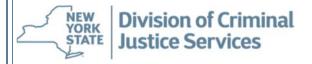

## **Frequently Asked Questions**

The following *Frequently Asked Questions* may be of assistance to potential applicants when responding to funding opportunities issued by DCJS:

Question: Where are DCJS funding opportunities located on the DCJS website?

**Answer:** <a href="http://www.criminaljustice.ny.gov/ofpa/index.htm">http://www.criminaljustice.ny.gov/ofpa/index.htm</a>

**Question**: When responding to a Request for Proposals (RFP) or Request for Applications (RFA) using the DCJS Grants Management System (GMS), which funding program should be selected within GMS?

**Answer:** The funding program selection is usually the name of the actual RFP/RFA. Each RFP or RFA provides instructions regarding this selection.

**Question:** Must an applicant be registered in the Grants Management System (GMS) before responding to an RFP/RFA?

**Answer:** Yes, the applicant's contract signatory must be registered in the Grants Management System (GMS) in advance of responding to an RFP/RFA. Additionally, all organization/agency contacts associated with the grant applicant and implementing agency must be entered under the participant tab. Instructions regarding this are provided in the RFP/RFA Appendix: DCJS *Grants Management System Instructions and Helpful Hints*.

**Question:** Once information is entered and saved in the DCJS Grants Management System (GMS), can it be changed or corrected?

**Answer:** Once information is entered and saved in the GMS participant tab as part of a response to an RFP/RFA, it can only be changed or edited by the DCJS Help Desk. The DCJS Help Desk contact information is (517) 457-9787 or <a href="mailto:dcjsfunding@dcjs.ny.gov">dcjsfunding@dcjs.ny.gov</a>. Information entered under the budget tab, workplan, or questions sections may be edited or changed by the applicant prior to hitting "Submit."

Question: What is a Statewide Financial System (SFS) number and where is it obtained?

Answer: An SFS number is also referred to as a NYS vendor identification number. Before doing business with NYS, your business/organization must have a ten digit vendor identification/SFS number from the Office of the State Comptroller (OSC). Generally, unless it is a State entity, DCJS requests the new SFS number on behalf of an organization. Applicants need to contact <a href="mailto:Damian.meehan@dcjs.ny.gov">Damian.meehan@dcjs.ny.gov</a> to request a substitute W-9 form. The applicant must complete the substitute W-9, submit it to Damian who will enter the information through the SFS system requesting an SFS number.

**Question**: What is a Charities Registration number and where is it obtained?

Answer: Most organizations that hold property of any kind for charitable purposes or engage in charitable activities in New York State and/or solicit charitable contributions (including grants from foundations and government grants) in New York are required to register with the Attorney General's Charities Bureau and will be assigned a Charities Registration Number. Please contact the Attorney General's Charities Bureau at <a href="https://www.charitiesnys.com/">https://www.charitiesnys.com/</a>.

**Question:** Where does an organization register for the NYS Office of the State Comptroller (OSC) online VendRep System?

Answer: Not-for-profit organizations must register with the NYS Office of the State Comptroller (OSC) online VendRep System at <a href="http://www.osc.state.ny.us/vendrep/info">http://www.osc.state.ny.us/vendrep/info</a> vrsystem.htm.

**Question**: Where does a Not-for-Profit obtain pre-qualification for the Grants Gateway?

Answer: Not-for-profit applicants must be pre-qualified through the New York State Grants Gateway prior to the application submission deadline in order to be eligible for awards under this funding. Applicants are strongly encouraged to begin this process as soon as possible. Information can be found on the Grants Reform Website at <a href="http://www.grantsreform.ny.gov/">http://www.grantsreform.ny.gov/</a>.

Specific questions about the prequalification process should be referred to your agency representative or to the Grants Reform Team at grantsreform@budget.ny.gov.